# 付録6.各種コード

# 付録6 各種コード

### 1. 出力情報コード体系

出力情報コードは、全ての処理結果通知電文及び出力情報電文等について付与される。 一覧は「付表6-7 対象業務一覧」及び「付表6-8 出力情報コード一覧」を参照すること。

#### (1) 処理結果通知電文の出力情報コード体系

処理結果通知電文の出力情報コード体系を、付表6-1に示す。

| Ⅳ 13 12 22 生帕末迪加电入Ⅵ山刀用取1 - 『仲宗        |              |                                                |  |  |
|---------------------------------------|--------------|------------------------------------------------|--|--|
| 項目名                                   | 桁            | 概要                                             |  |  |
| 処理結果通知識別                              | $\mathbf{1}$ | 一律" * " (アスタリスク) を付与                           |  |  |
| 海上/航空識別                               |              | システムの識別コードを付与<br>A: 航空<br>S: 海上<br>C: 共通       |  |  |
| 業務コード                                 | 5            | 出力の契機となった業務の業務コードを付与                           |  |  |
| 例)<br>$* A O L T \triangle \triangle$ |              | :保税運送申告(一般)呼出し処理結果通知<br>(△は、半角スペース (1バイト) を示す) |  |  |

付表 6-1 処理結果通知電文の出力情報コード休系

\*SNVC01 :ハウス貨物情報登録(登録、訂正、削除)処理結果通知 \*CCMSG△ :システム共通メッセージの処理結果通知(共通エラー) (△は、半角スペース(1バイト)を示す)

## (2) 出力情報電文の出力情報コード体系

出力情報電文の出力情報コード体系について、付表6-2に示す。

| 項目名                   | 桁            | 概要                                                                                                    |  |  |  |  |
|-----------------------|--------------|----------------------------------------------------------------------------------------------------|--|--|--|--|
| 海上/航空識別               | $\mathbf{1}$ | システムの識別コードを付与<br>A: 航空<br>S: 海上<br>C: 共通                                                                                                    |  |  |  |  |
| センター処理区分              | $\mathbf{1}$ | 電文発生元の情報コードを付与<br>A: 処理結果<br>B: 管理資料<br>R: 処理結果 (再出力業務にて出力される場合のみ)                                                                                                    |  |  |  |  |
| 業務種別                  | $\mathbf{1}$ | 業務種別を付与<br>A: 入出港関連 K: 外為または他システム向け<br>B: 時間外関連<br>データ<br>D: 輸入通関<br>L: 共通 (医薬含む)<br>E: 輸出通関<br>Q: システム (方式)<br>F: 収納<br>S: 輸入貨物<br>G: 食品<br>T: 輸出貨物<br>X: 輸入通関 (二重出力用)<br>H: 植防<br>Y: 輸出通関 (二重出力用)<br>J: 動検 |  |  |  |  |
| 情報コード番号<br>情報番号       | 3            | 出力情報について番号を付与                                                                                                    |  |  |  |  |
| 履歴情報<br>例)<br>SADOCA0 | $\mathbf{1}$ | $"0" \sim "9"$<br>出力情報テンプレートの履歴情報を付与。<br>※第6次NACCSサービス開始時は、<br>第5次NACCSの履歴情報をそのまま継続し、第6次NACCSで、<br>電文が変更となる情報のみ履歴情報を変更(加算)する<br>輸入申告入力控 (C) 情報                                                               |  |  |  |  |

付表 6-2 出力情報電文の出力情報コード体系

AAF0010 : 納付書情報(直納)

処理結果コードは、処理結果通知電文[R]、出力情報電文(照会結果)[M] [R]及び蓄積用 情報電文[U]に設定される。

 $X$  $X$  $X$  $X$  $X$   $-X$  $X$  $X$  $X$  $X$  $X$  $X$ 

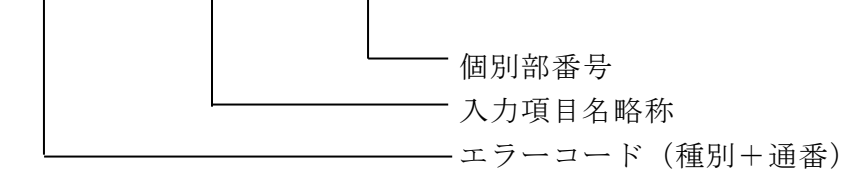

1つの処理結果コードは、15桁の固定長とし、エラーコード、入力項目名略称及び個別部 番号で構成される。

なお、正常終了の場合は、

00000-0000-0000 が設定される。

(1) エラーコード・種別(英数字1桁)

エラー内容の区分を示す。(付表6-3を参照)

- (2) エラーコード・通番(英数字4桁) エラー区分内のエラー番号を示す。
- (3) 入力項目名略称(英数字4桁) エラーとなった入力項目の略称を4桁で示す。

パソコン用パッケージソフトの画面用テンプレートは、1つ1つの入力項目に固有の情報名 である「入力項目名略称」が割り振られており、エラー時にはこの画面用テンプレート上の 情報と、処理結果コード内にセンターで設定されたエラー箇所を示す「入力項目名略称」を 対応付けし、反転表示を行う。

なお、入力項目が特定できないエラー(例えば利用者の業務資格判定エラー)の場合は、 "0000"が設定される。

例)①入力項目が特定できるエラーの場合

 $SO001-PCS\Delta-0000$ 

②入力項目が特定できないエラーの場合

## A0005-0000-0000

#### (4) 個別部番号(数字4桁)

「輸入申告事項登録(IDA)」の「内国消費税等種別コード」のように入力する個別部 が複数ある業務で、当該個別部の入力項目にエラーが発生した場合、個別部の何番目(上記 の「入力項目名略称」の何番目)であるかを示す。業務によっては「入力項目名略称」自体 で何番目の個別部がエラーであるかを示している場合がある。((注)を参照すること)

なお、個別部のない業務については"0000"が設定される。

- (注)繰り返し入力の可能な項目に設定される「入力項目名略称」及び「個別部番号」の 設定方法については、以下の二通りの場合がある。
	- ① 同一「入力項目名略称」の項目において、何番目の個別部がエラーであるかを、 「個別部番号」で示している場合
		- 例)イ.1番目の繰返し項目でエラーが発生した場合

 $X$  $X$  $X$  $X$  $X$  $-$ S $H$  $B$  $\Delta$  $-$ 0001

└─1番目の繰返し項目

ロ.1005番目の繰返し項目でエラーが発生した場合

 $X$  $X$  $X$  $X$  $X$  $-$ S $H$  $B$  $\Delta$  $-$ 1005

└─1005番目の繰返し項目

② 「入力項目名略称」自体で何番目の個別部がエラーであるかを示している場合 例)イ.1番目の繰返し項目でエラーが発生した場合

 $X$  $X$  $X$  $X$  $X$  $-$ SOO $1$  $-$ OOOO

└─1番目の繰返し項目

ロ.150番目の繰返し項目でエラーが発生した場合

 $X$  X X X X  $-$  S 1 5 0  $-$  0 0 0 0

└─150番目の繰返し項目

- (注)上記例では、2桁目~4桁目で何番目かを示しているが、3桁目、4桁目で示 す場合及び、4桁目のみで示す場合もある。
- ! 業務仕様書との対応 業務仕様書の入力項目表において、「繰 1」列や「繰 2」列に繰返し数や 「\*」が記載されている項目が上記②の対象であり、この場合の「ID」 列(項目略称)に記載されている「」の桁数が何番目かを示している。 例)IDA業務 「B/L 番号/AWB 番号」の場合 「B/L 番号/AWB 番号」の項目について、入力項目表の項目 ID は「BL\_」 となっており、「\_」の部分が繰返しの番号となる。 「B/L 番号/AWB 番号」の繰返し 1 項目目なら「BL1」 「B/L 番号/AWB 番号」の繰返し 2 項目目なら「BL2」 処理結果コードに当てはめると以下の通りとなる。 S0046-BL1△-0000 (繰返し 1 項目目の B/L 番号/AWB 番号が 適切ではない。) S0046-BL2△-0000 (繰返し 2 項目目の B/L 番号/AWB 番号が 適切ではない。) 「\_」を繰返し数に置き換えることで識別が可能。 ただし、個々の業務仕様及び繰り返し項目の性質等によるため、すべて が本例にあてはまるわけではない。

付表 6-3 エラーコード (種別)

| 種別 | エラー内容                   | 説明                                                                                                    |
|----|-------------------------|----------------------------------------------------------------------------------------------------|
| U  | 入力資格者エラー                | 利用者情報、端末、業種等の入力者に関する<br>資格判定上でエラーとなるもの                                                                             |
| S  | 単項目エラー                  | 入力項目ごとの独自の属性によりチェック<br>した場合エラーとなるもの                                                                                |
| R  | 入力項目関連エラー               | 入力項目について関連する複数項目間のチ<br>ェックをした場合エラーとなるもの                                                                            |
| E  | 業務条件エラー                 | 1 入力データとファイルデータの相互関連<br>がプログラム処理条件上適正でないもの<br>② 電文長が正しくないもの                                                        |
| W  | 注意喚起メッセージ関係             | 業務については正常終了したが、注意喚起メ<br>ッセージを出力するもの<br>なお、本区分コードを出力する場合には、<br>処理結果コード1に正常終了メッセージを<br>処理結果コード2に注意喚起メッセージを<br>出力する   |
| M  | 指示メッセージ関係               | エラーメッセージと同時に、その後の措置を<br>指示するメッセージを出力するもの<br>なお、本区分コードを出力する場合には、<br>処理結果コード1にエラーメッセージを<br>処理結果コード2に指示メッセージを<br>出力する |
| L  | 論理エラー                   | テーブル間のデータに論理矛盾があるもの                                                                                                |
| A  | システムメッセージ<br>(共通エラー)    | 業務処理が行われる前にエラーとなった場<br>合に出力するもの<br>(「付表6-4」参照)                                                                     |
| K  | ebMSサーバ検出エラー<br>(共通エラー) | ebMSサーバにて、メイン処理部に処理を引<br>き渡す前にエラーとなった場合に出力する<br>もの                                                                 |

# (参考)処理結果通知電文(共通エラー)の内容

共通処理のチェック段階において発生する処理結果通知電文(共通エラー)の内容を、 付表6-4に示す。

(「付録5(1)③エラー発生時における処理結果通知電文の出力形態について」を参照するこ と。)

付表 6-4 処理結果通知電文 (共通エラー)の内容

| エラー<br>コード          | 項目     | 入力<br>項目名<br>略称 | 内容                                                                                                    | 処置                                                |
|---------------------|--------|-----------------|----------------------------------------------------------------------------------------------------|---------------------------------------------------|
| A0001               | 業務コード  | 0000            | 入力された業務が業務コード<br>テーブルに存在しない。また<br>は、業務プログラムが存在し<br>ない                                                                   | 正しい業務コードを入力<br>する                                 |
| A0002               | 業務コード  | 0000            | 業務が禁止状態である                                                                                                    | 業務禁止が解除されるま<br>で待つ                                |
| A0003               | 利用者コード | 0000            | 利用者コードが不正である                                                                                                    | 正しい利用者コードを入<br>力する                                |
| A0004               | パスワード  | 0000            | パスワードが不正である                                                                                                    | 正しいパスワードを入力<br>する                                 |
| A0005               | 利用者コード | 0000            | 利用者コード・識別番号が存<br>在しない                                                                                                   | 正しい利用者コード・識<br>別番号を入力する                           |
| A0006               | なし     | 0000            | サービス開始前である                                                                                                    | サービス開始されるまで<br>待つ                                 |
| A0007               | なし     | 0000            | センターで処理が異常終了し<br>た                                                                                                    | NACCSセンターへ連<br>絡する                                |
| A0008               | なし     | 0000            | 電文長が不正である                                                                                                    | 原因を調査する                                           |
| A0009               | なし     | 0000            | 電文ヘッダー (入力共通項<br>目)内に不正な文字が含まれ<br>ている                                                                                   | 原因を調査する                                           |
| A0010               | なし     | 0000            | サービス終了中である                                                                                                    | サービス開始されるまで<br>待つ                                 |
| A0011               | なし     | 0000            | センターがビジーである                                                                                                    | しばらくたってから送信<br>する                                 |
| A0012               | 利用者コード | 0000            | 業務資格がない                                                                                                    | なし                                                |
| A0013               | なし     | 0000            | 利用者情報と電文ヘッダー<br>(入力共通項目) 情報が不整<br>合である                                                                                  | NACCSセンターへ連<br>絡する                                |
| A0014               | なし     | 0000            | 利用禁止利用者である                                                                                                    | なし                                                |
| A0015<br>$\times 1$ | なし     | 0000            | 業務規制時間帯である                                                                                                    | 業務規制時間帯が終了す<br>るまで待つ                              |
| A0016               | なし     | 0000            | 電文ヘッダー(入力共通項<br>目)の形式が不正である。ま<br>たは、電文ヘッダー(入力共<br>通項目)内に不正な文字が含<br>まれている。電文ヘッダー<br>(入力共通項目) 中の「シス<br>テム識別」がスペースであ<br>る。 | 正しい電文ヘッダー(入<br>力共通項目)を形成し、<br>電文を送信する             |
| A0017               | なし     | 0000            | プロトコルヘッダーの形式ま<br>たは電文の形式が不正である                                                                                          | 正しいプロトコルヘッダ<br>ーの形式、かつ正しい電<br>文形式で電文を形成し、<br>送信する |

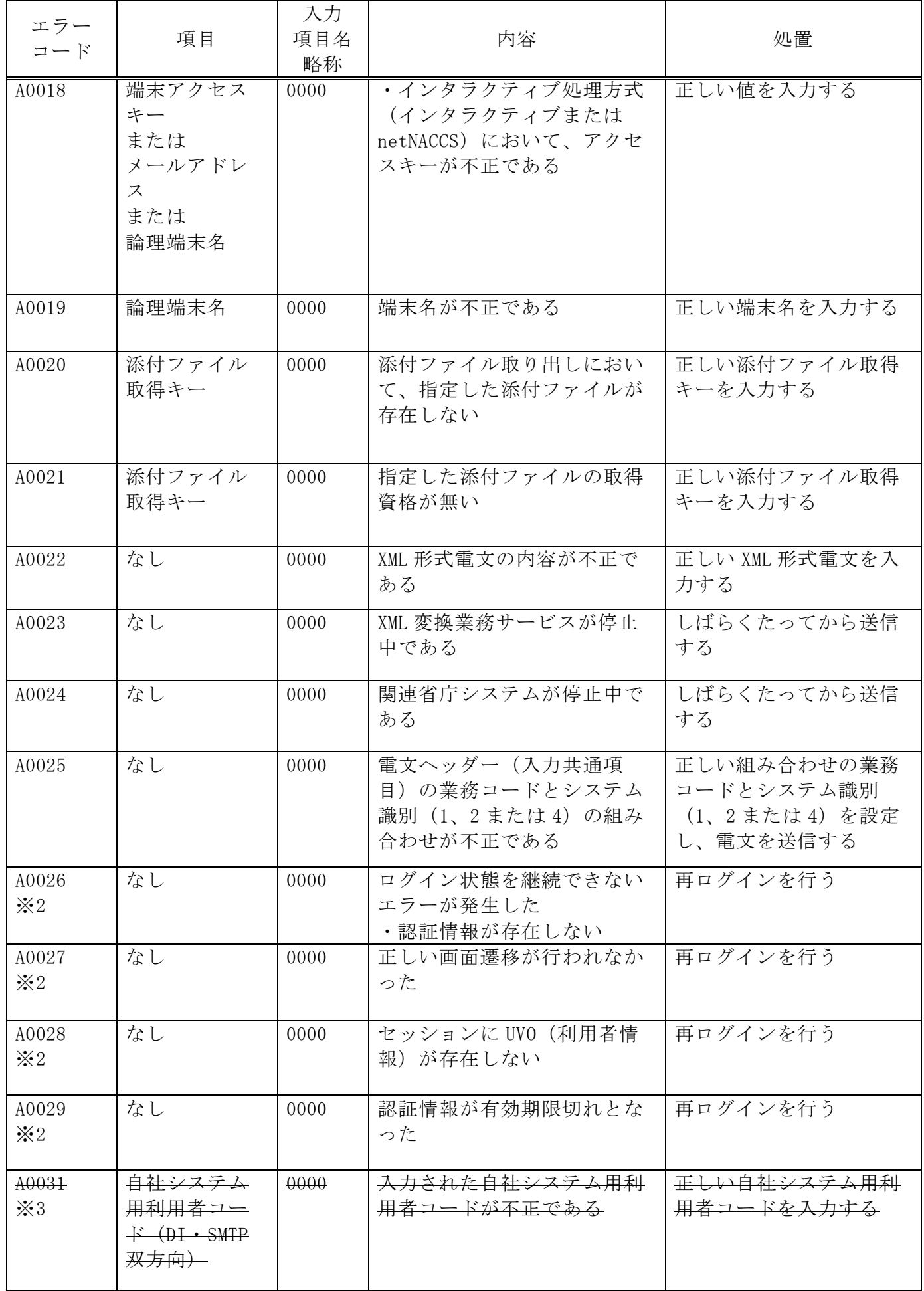

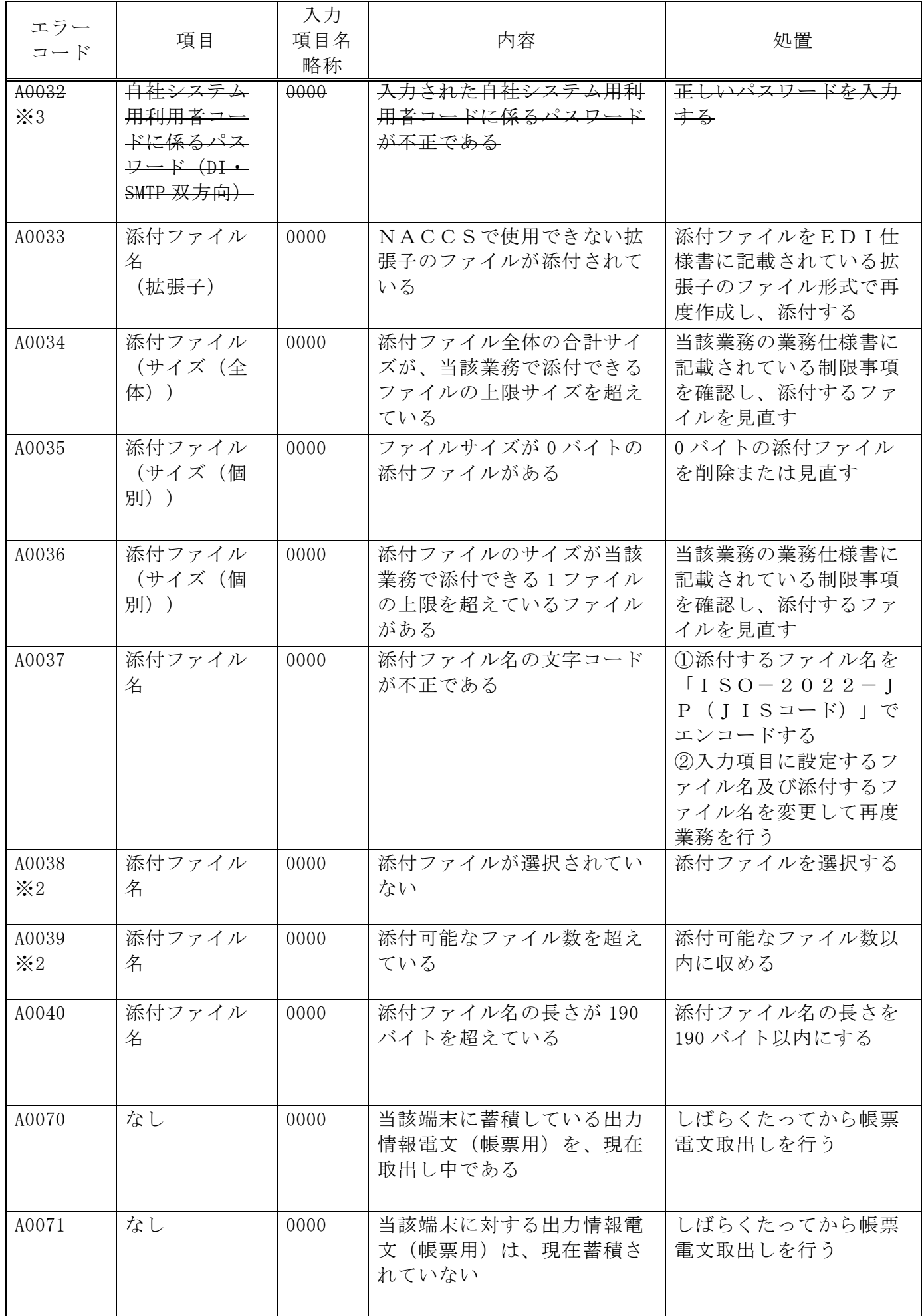

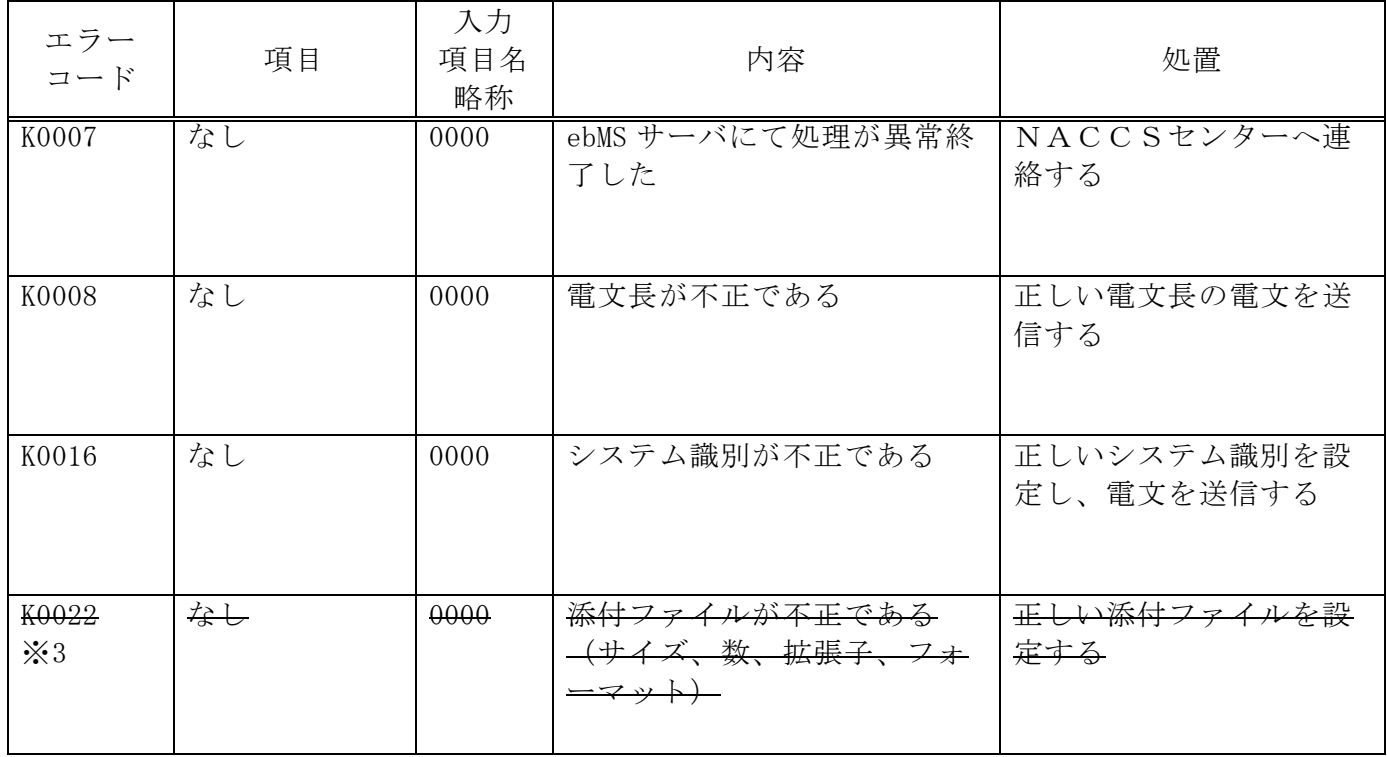

※1 A0015については、第4次NACCSで使用していたもので、第5次NACCS以降では利用していないた め、欠番とする。

※2 WebNACCS処理方式の場合にのみ、出力する。

※3 A0031、A0032、K0022 については、第 5 次 NACCS で使用していたもので、第 6 次 NACCS では利 用しないため、欠番とする。

## 3. 利用者コード及び識別番号等について

#### (1) NACCSにおける利用者コードについて

NACCS における利用者コードは、NACCS センターが払い出し、管理する。

#### (2) 利用者コード、識別番号及び利用者パスワードについて

NACCS における利用者コード体系は、「英数字(2 桁)+企業略称(3 桁)」の 5 桁で構成する。 NACCS では、利用者の利用形態、業種等を識別するため、識別番号(3桁)を「利用者コード 及び識別番号の体系」、「識別番号の体系」のとおり付与するものとし、「利用者コード(5 桁) +識別番号(3桁)」の利用者 ID (8桁)単位に利用者パスワードを払出す。

なお、パスワードは、利用者による変更も可能である。

また、パスワードを忘れて初期化した場合、利用者にてパスワードを変更する必要がある。

(参考)利用者コード、識別番号と利用者パスワードとの関係

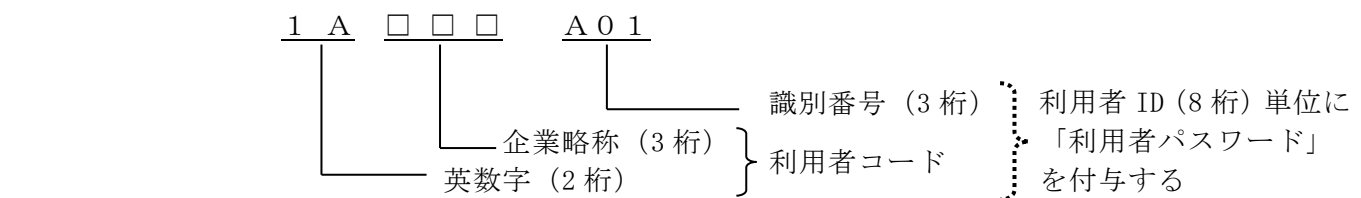

イ.英数字(2 桁)

英数字 2 桁を付与する。(先頭 1 桁目の付与の基準については次ページ参照)

ロ.企業略称(3 桁)

1会社(法人単位)に1つの企業略称を英字3桁で付与する。 ※英字が不足した場合に限り、企業略称の 2 桁目、3 桁目に数字を付与する。 ! 英数字 2 桁の先頭 1 桁目の付与について

先頭 1 桁目については、企業の支店、営業所を管轄する税関ごとに以下の基準で付与を行 う。なお、輸出入者等の税関を特定できない利用者については「その他」のコードを付与す る。

※この先頭 1 桁目の付与基準は利用者コードの管理・運用のためのものであり、システム 的にチェックが行われるものではない。また、運用上の基準であるため全ての利用者が下 記の基準に従っているとは限らない。

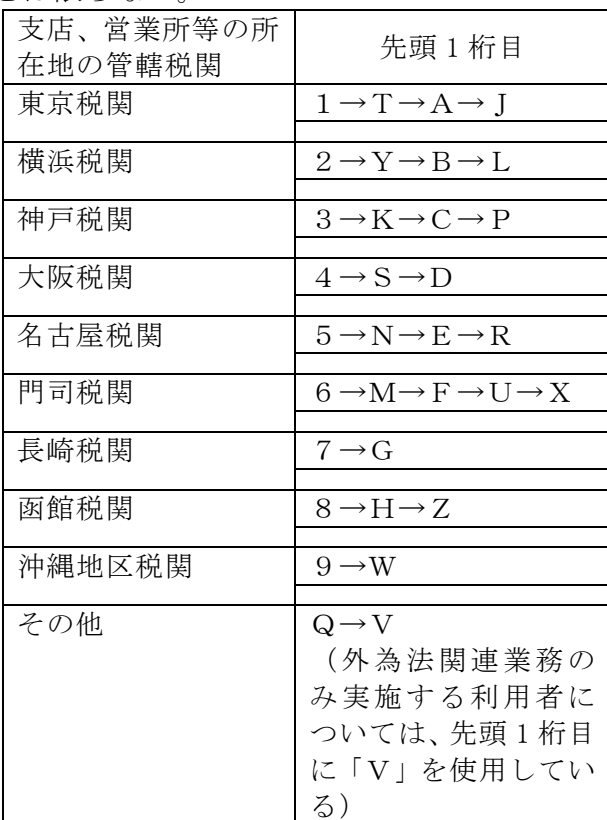

※利用者コードの先頭 1 桁目について、「I」は予備の値とし、各管轄税関に付与する利用 者コードが枯渇した場合に使用する。

# 付表 6-5 利用者形態ごとの利用者コード及び識別番号

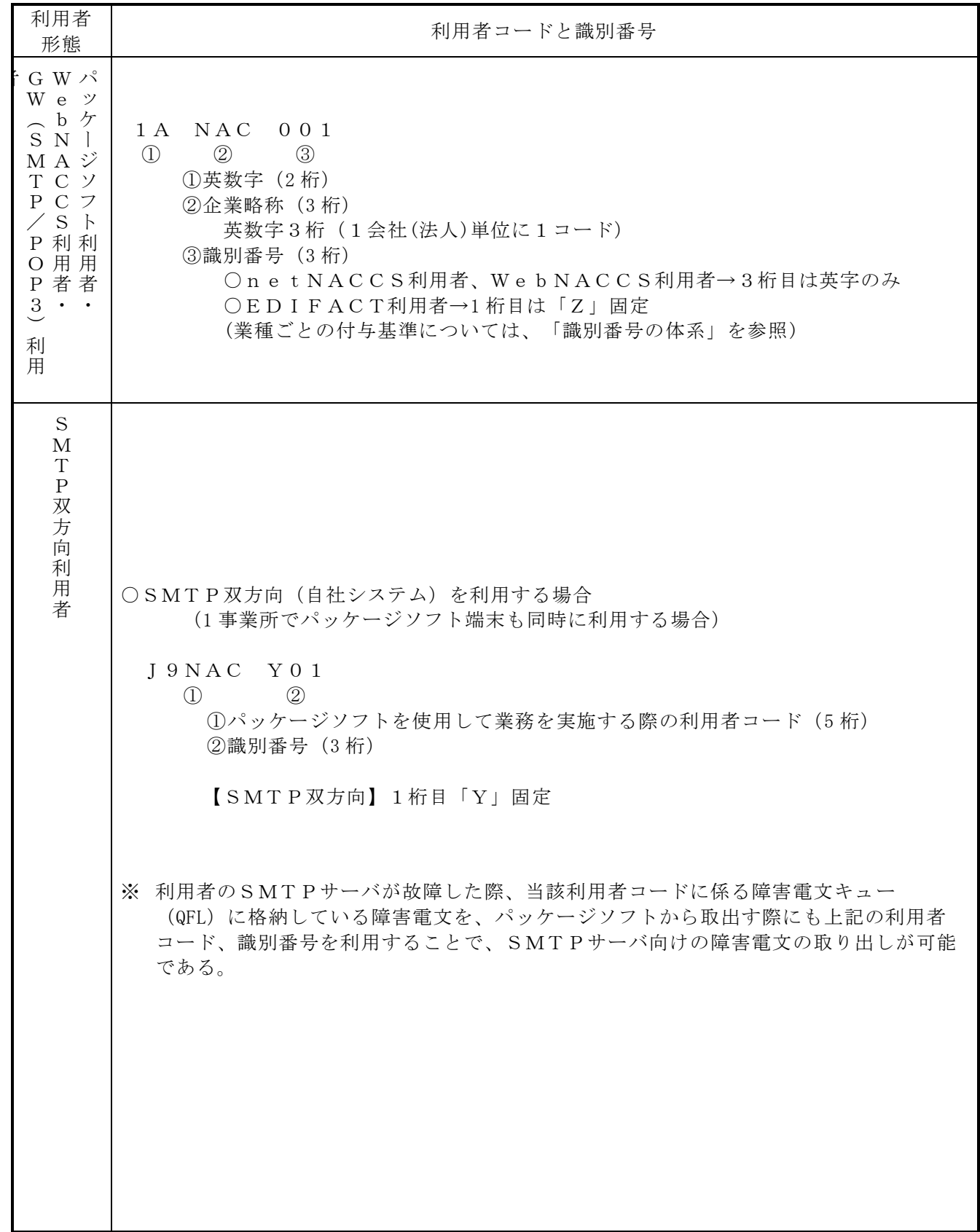

|                                                                 | 識別番号                                                               |                                                                |                                                 |                                                                   |  |
|-----------------------------------------------------------------|--------------------------------------------------------------------|----------------------------------------------------------------|-------------------------------------------------|-------------------------------------------------------------------|--|
| 利用形態<br>業種                                                      | パッケージ<br>ソフト(インタラ<br>クティブ )<br>GW (SMTP/POP<br>3)<br>ebMS (注<br>1) | パッケージ<br>ソフト<br>(netNACCS)<br>WebNACCS                         | <b>EDIFACT</b>                                  | SMTP 双方向                                                          |  |
|                                                                 | 一般(通関士除く)                                                          |                                                                |                                                 |                                                                   |  |
| 航空会社<br>機長代行<br>航空貨物代理店<br>通関業(通関士含<br>む)<br>機用品業               | $A01 - A99$<br>(機長代行<br>は1桁目<br>「H」を<br>使用)                        | $A0A \sim A9Z$<br>(3桁目は<br>英字)<br>(機長代行<br>は1桁目<br>「H」を<br>使用) |                                                 | $Y01 - Y10$<br>(1桁目は<br>$\lceil Y \rfloor$ )                      |  |
| 混載業<br>輸出入者                                                     | 通関士                                                                |                                                                |                                                 |                                                                   |  |
| NVOCC<br>海貨業<br>汎用申請利用者                                         | $100 - 998$                                                        | $10A - 99Z$<br>(3桁目は<br>英字)                                    |                                                 | $Y26 \sim Y99$<br>$YA0 \sim YZ9$<br>(1桁目は<br>$\lceil Y \rfloor$ ) |  |
| 保税蔵置場<br>C Y<br>バンプール<br>汎用申請利用者                                | $B01 - B99$                                                        | $BOA \sim B9Z$<br>(3桁目は<br>英字)                                 | $Z01 - Z25$<br>(1桁目は<br>$\lceil Z \rfloor$ )    | $Y11 - Y15$<br>(1桁目は<br>$\lceil Y \rfloor$ )                      |  |
| 船会社<br>汎用申請利用者                                                  | $C01 - C99$                                                        | $COA \sim C9Z$<br>(3桁目は<br>英字)                                 | $Z26 \sim Z50$<br>(1桁目は<br>$\lceil Z \rfloor$ ) | $Y16 \sim Y20$<br>(1桁目は<br>$\lceil Y \rceil$ )                    |  |
| 船舶代理店<br>汎用申請利用者                                                | $D01 \sim D99$                                                     | $DOA \sim D9Z$<br>(3桁目は<br>英字)                                 | $251 \sim 275$<br>(1桁目は<br>$\lceil Z \rfloor$ ) | $Y21 \sim Y25$<br>(1桁目は<br>$\lceil Y \rceil$ )                    |  |
| 損害保険会社                                                          | $E01 - E99$                                                        | $E0A \sim E9Z$<br>(3桁目は英<br>字)                                 |                                                 | $Y26 \sim Y99$<br>$YAO \sim YZ9$<br>(1桁目は<br>$\lceil Y \rfloor$ ) |  |
| 汎用申請利用者<br>外為法関連業務の<br>みを実施する利用<br>者<br>その他の業種<br>(関連省庁業務<br>等) | $F01 \sim F99$                                                     | $F0A \sim F9Z$<br>(3桁目は<br>英字)                                 | $276 - 99$<br>(1桁目は<br>$\lceil Z \rfloor$ )     |                                                                   |  |

付表 6-6 識別番号の払い出し体系(参考)

(注 1)ebMS 処理方式の利用者に払い出す識別番号は、A01~A99、100~998、B01~B99 のみとする。